<span id="page-0-0"></span>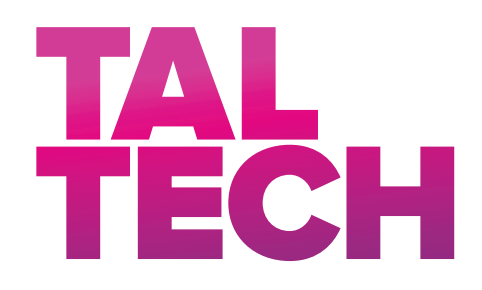

**TALLINNA TEHNIKAÜLIKOOL LOODUSTEADUSKOND KÜBERNEETIKA INSTITUUT**

# **NÄRVIIMPULSI NUMBRILINE MODELLEERIMINE**

Bakalaureusetöö

Üliõpilane: Roosi Õie Andrei Üliõpilaskood: 213507YAFB Juhendaja: Kert Tamm Kaasjuendaja: Tanel Peets Küberneetika instituut Õppekava: Rakendusfüüsika

Tallinn 2024

# **Autorideklaratsioon**

Kinnitan, et olen koostanud antud lõputöö iseseisvalt ning seda ei ole kellegi teise poolt varem kaitsmisele esitatud. Kõik töö koostamisel kasutatud teiste autorite tööd, olulised seisukohad, kirjandusallikatest ja mujalt pärinevad andmed on töös viidatud.

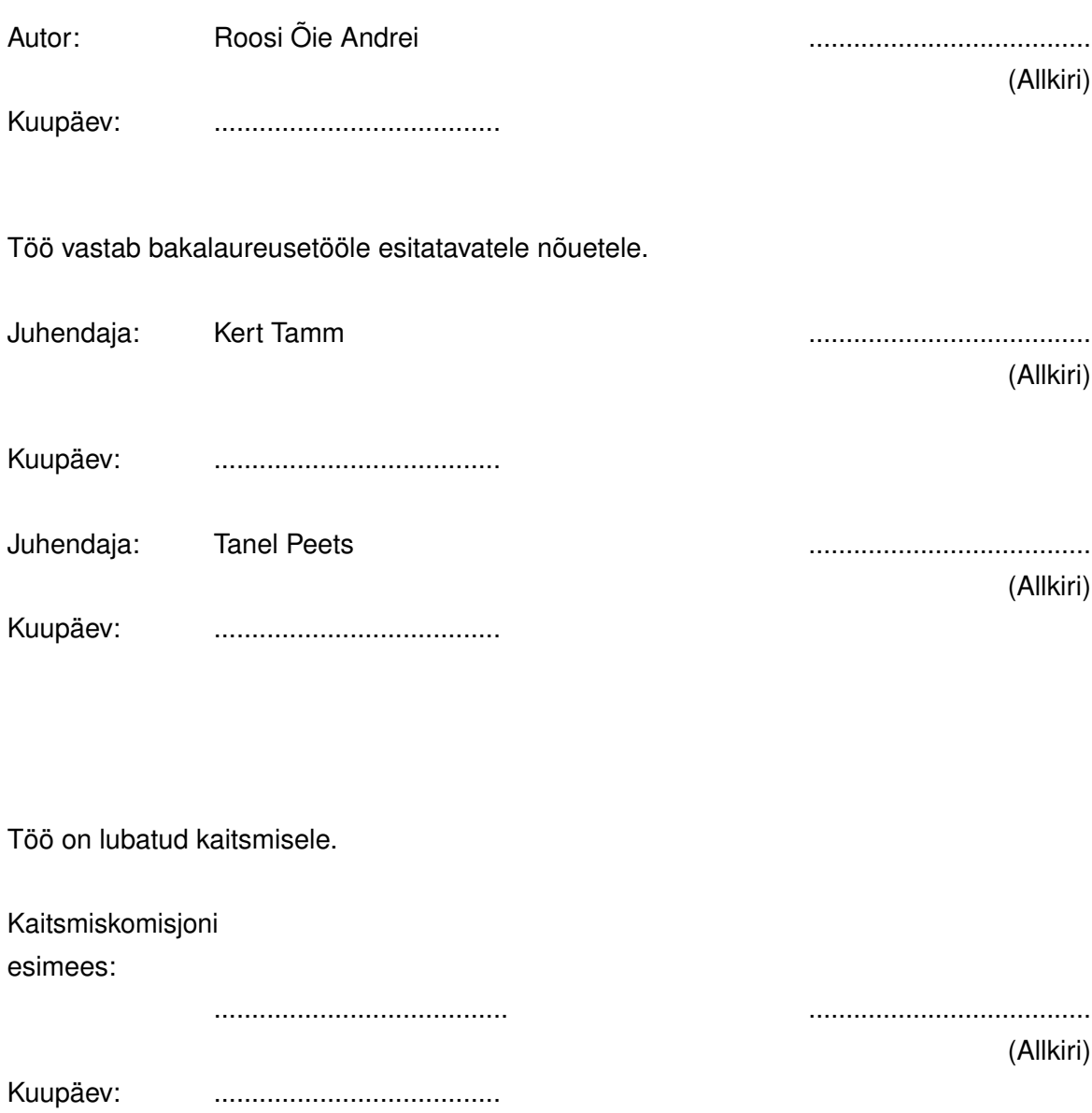

# **Sisukord**

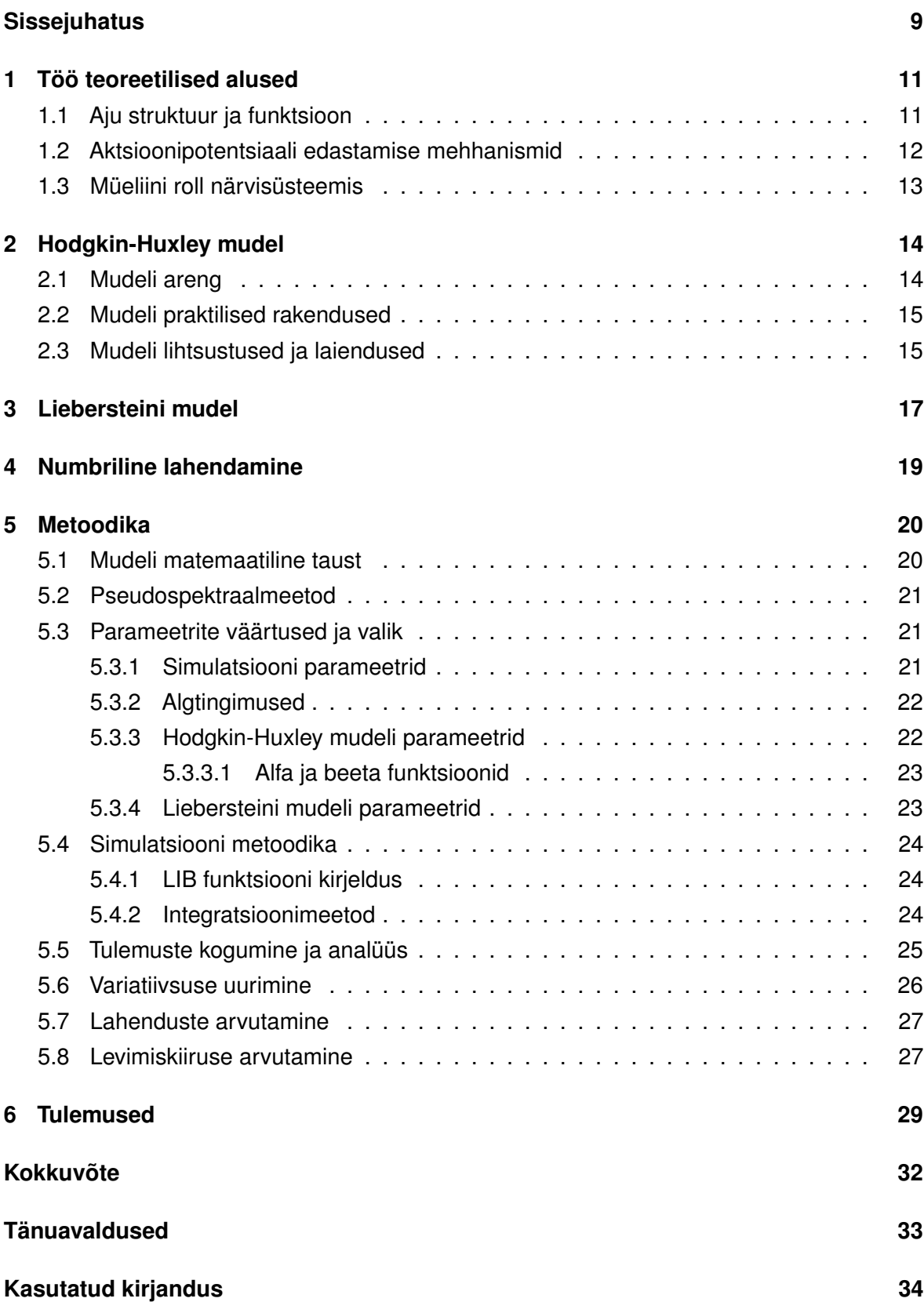

**[Lisad](#page-34-0) 36**

## **Annotatsioon**

Närviimpulsside modelleerimine on oluline tööriist aju ja närvisüsteemi uurimisel. Käesolevas uurimistöös keskenduti Hodgkin-Huxley mudeli modifikatsioonile, mille töötas välja Lieberstein. Liebersteini mudel lisab Hodgkin-Huxley mudelile induktiivsuse mõju, mis võimaldab täpsemalt simuleerida aktsioonipotentsiaali teket ja levikut närvirakus.

Uurimistöö käigus loodi Pythoni skript, mis simuleerib aktsioonipotentsiaali levikut närvirakus, kasutades Liebersteini mudeli võrrandeid ja pseudospektraalmeetodit diferentsiaalvõrrandite numbriliseks lahendamiseks. Uuringu eesmärk oli analüüsida, kuidas erinevad induktiivsuse ja raadiuse väärtused mõjutavad aktsioonipotentsiaali levimiskiirust.

Tulemused näitavad, et induktiivsusel ja aksoni raadiusel on märkimisväärne mõju aktsioonipotentsiaali levimiskiirusele. Tulemused näitasid, et kõrgem induktiivsus aeglustas AP levimiskiirust, kuid suurem raadius tõstis seda kiirust, mis on kooskõlas teoreetiliste seostega. Need tulemused võivad aidata kaasa neuroteaduse arengule ja neuroloogiliste haiguste uurimisele, näidates matemaatilise modelleerimise olulisust neuroteaduses.

## **Abstract**

Modeling nerve impulses is a crucial tool in analyzing the brain and nervous system. This research focuses on modifying the Hodgkin-Huxley model, incorporating the influence of inductance, as developed by Lieberstein. The Lieberstein model adds the effect of inductance to the Hodgkin-Huxley model, enabling more accurate simulation of action potential generation and propagation in neurons.

In this thesis, a Python script was created to simulate the propagation of action potentials in neurons using Lieberstein's model equations and the pseudospectral method for numerically solving differential equations. The goal of the research was to analyze how different values of inductance and radius affect the speed of action potential propagation.

The results indicate that inductance and axon radius significantly impact the propagation speed of action potentials. The findings showed that higher inductance slowed down the propagation speed of action potentials, whereas a larger radius increased this speed, consistent with theoretical relationships. These results can contribute to advancements in neuroscience and the study of neurological diseases, highlighting the importance of mathematical modeling in neuroscience

# **Lühendite sõnastik**

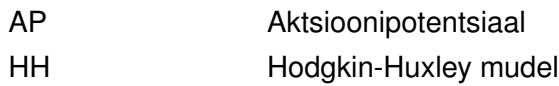

# <span id="page-7-0"></span>**Sissejuhatus**

Närviimpulsside modelleerimine on valdkond, mis ühendab neuroteaduse ja matemaatika. Viimaste aastakümnete jooksul on see muutunud asendamatuks tööriistaks neuroteaduses. Esiteks sellepärast, et modelleerimine aitab seletada keerulisi bioloogilisi protsesse, nagu neuronite vaheline suhtlus, mälu ja aju reaktsioonid välistele stiimulitele. Lisaks võimaldab see luua simulatsioone, mille abil saab närvisüsteemi käitumist erinevates tingimustes katsetada. Matemaatiline modelleerimine on ka teadlastele eksperimentaalsete tulemuste seletamisel suureks abiks. Lisaks aitab see kaasa neuroloogiliste haiguste uurimisel ja potentsiaalsete ravi võimaluste leidmisel ning on seeläbi kasulik ka neuroteaduse arengule.[\[1\]](#page-32-1) [\[2\]](#page-32-2)

Neuroteadus on interdistsiplinaarne valdkond, mis uurib aju ja närvisüsteemi tööd. See hõlmab aju struktuuri uurimist ning seda, kuidas aju eri osad omavahel suhtlevad ja informatsiooni töötlevad. Aju koosneb 86 miljardist neuronist, mis on omavahel ühendatud sünapsite kaudu [\[3\]](#page-32-3). Neuronid edastavad informatsiooni närviimpulsside abil, mis on elektrilised signaalid ja kanduvad lainena läbi närvi aksoni. Närviimpulss ehk aktsioonipotentsiaal (AP) tekib, kui närviraku membraani potentsiaal saavutab kriitilise läve. Selle järel avanevad naatriumkanalid, mille kaudu Na+ ioonid rakku sisenevad. Naatriumi ioonide sissevool põhjustab membraani depolarisatsiooni, mille käigus membraanipotentsiaal muutub kiiresti positiivseks. Kui naatriumikanalid sulguvad, algab repolarisatsioon, mille käigus avanevad kaaliumikanalid, mis võimaldavad K+ ioonidel rakkudest väljuda. See aitab taastada membraani algse potentsiaali. Hiljem tekib hüperpolarisatsioon, kus membraanipotentsiaal muutub madalamaks kui puhkepotentsiaal. See protsess tagab, et aktsioonipotentsiaalid levivad ainult ühes suunas ning uus aktsioonipotentsiaal ei alga enne eelmise lõppemist. Hüperpolarisatsiooni järel naaseb membraanipotentsiaal järk-järgult puhkeolekusse, et uueks aktsioonipotentsiaaliks valmistuda.[\[4\]](#page-32-4) [\[2\]](#page-32-2)

Matemaatiline modelleerimine tähendab sisuliselt reaalse maailma probleemi ülekandmist matemaatilisse vormi. Selleks kasutatakse diferentsiaalvõrrandeid, mis modelleerivad signaali levikut ajas ja ruumis. Süsteemianalüüsi ja arvutisimulatsioonide jaoks on diferentsiaalvõrrandid ja nende numbriline lahendamine asendamatud, sest need aitavad luua detailseid ja usaldusväärseid mudeleid. Kõige tuntum närviimpulsi mudel on Hodgkin-Huxley mudel, mida esitati esmakordselt 1952. aastal. Hodgkin-Huxley mudel kirjeldab aktsioonipotensiaali kui elektrilist signaali, kus membraanipotentsiaali muutusi kirjeldatakse ioonkanaleid läbivate vooludega. [\[5\]](#page-32-5) [\[6\]](#page-32-6) Hodgkin-Huxley mudel põhineb neljal diferentsiaalvõrrandil. Üks võrrand kirjeldab membraanipotentsiaali muutust ajas ja ülejäänud kolm kirjeldavad naatriumi ja kaaliumi ioonkanalite sisse- ja väljavoolu. Nendes võrrandites on muutujateks ioonivoo kiiruskonstandid ja kanalite staatuse muutused, mis sõltuvad nii praegusest membraanipotentsiaalist kui ka ioonide kontsentratsioonist raku ümber. Mudelit on nii lihtsustatud vähesemateks muutujteks kui ka laiendatud erinevate termiliste ja mehaaniliste mõjudega, mis aktsioonipotentsiaali mõjutavad. [\[1\]](#page-32-1) [\[7\]](#page-32-7)

Uurimistöö keskendub ühele Hodgkin-Huxley mudeli (HH) modifikatsioonile. Nimelt on Lieberstein modifitseerinud algupärast HH mudelit jättes sisse induktiivsuse mõju, mis klassikalises HH mudelis on hüljatud. Lieberstein alustas lihtsustatud Maxwelli võrranditest, kus ta asendas voolu elektrijuhtmes ioonvooludega nii nagu need olid defineeritud klassikalises HH mudelis. Liebersteini mudel kasutab Hodgkin-Huxley mudeli ioonkanalite muutusi kirjeldavad võrrandid, mis alluvad esimest järku diferentsiaalvõrranditele. Lisaks kirjeldab mudel elektrivoolu muutust aksonis, arvestades induktiivsust ja takistust raadiuse kohta, võimaldades täpsemalt simuleerida neuroni elektrilist aktiivsust ja ioonikanalite käitumist. Mudeli lahendamiseks saab kasutada numbrilisi meetodeid. Mudel on laiendatud ilma uusi arvutusi nõudvaid parameetreid lisamata, välja arvatud induktiivsus, mistõttu pole see arvutuslikult keerulisem HH mudelist. [\[8\]](#page-32-8) [\[9\]](#page-32-9)

Uurimistöö keskendub Pythoni skripti loomisele, mis simuleerib aktsioonipotentsiaali levikut närvirakus. Selle jaoks kasutatakse Liebersteini mudeli võrrandeid ning nende diferentsiaalvõrrandite numbriliseks lahendamiseks rakendatakse pseudospektraalmeetodit. Uurimuse eesmärk on analüüsida, kuidas erinevad induktiivsuse ja raadiuse väärtused mõjutavad aktsioonipotentsiaali levimiskiirust.

### <span id="page-9-0"></span>**1. Töö teoreetilised alused**

Käesolevas peatükis anname ülevaate erinevate ajupiirkondade ülesannetest ning selgitame, kuidas neuronid ja nendevaheline kommunikatsioon on seotud aktsioonipotentsiaali levikuga. Samuti toome välja AP edastamise mehhanismid ja käsitleme müeliini tähtsust aktsioonipotentsiaalide levimise kiiruse ja tõhususe tagamisel.

#### <span id="page-9-1"></span>**1.1 Aju struktuur ja funktsioon**

Aju on inimese üks kõige keerulisem, kuid ka elutähsam organ, mis täidab mitut funktsiooni, alates lihtsamast refleksist kuni tõsise mõtlemiseni. See koosneb mitmest erinevast osast, millel igaühel on oma ülesanne. Näiteks väikeaju reguleerib ja koordineerib liikumist, samas kui talaamus töötleb sensoorset informatsiooni, mis edastatakse aktsioonipotensiaali abil ajukoorele. Aktsioonipotensiaali genereerivad ja juhivad neuronid [\(1.](#page-10-1) Neuron on närvisüsteemi osa, mis koosneb kolmest põhikomponendist: dendriit, rakukeha ja akson. Tavaliselt on neuronil mitu dendriiti, mis hargnevad nagu puu oksad ja katavad suure osa neuroni pindalast. Dendriidid vastutavad teistelt neuronitelt signaalide vastuvõtmise eest ja nende edastamise eest rakukehasse, kus toimub nende töötlemine. Rakukehas otsustatakse kas signaal on piisavalt tugev, et genereerida uus aktsioonipotentsiaal. Akson mida mööda impulss levib, edastab signaali teistele neuronitele. Aksoni diameeter võib olla 0.4 kuni 20 mikromeetrit ja selle pikkus võib ulatuda meetrini [\[10\]](#page-32-10). Sünaps on kahe neuroni vaheline ühenduskoht, mis võimaldab närvisüsteemil informatsiooni edastada. Sünapsid võivad olla keemilised või elektrilised, kuid enamik sünapsid inimese närvisüsteemis on keemilised. Seal vabanevad neurotransmitterid presünaptilisest neuronist. Need kemikaalid liiguvad läbi sünaptilise pilu ja seonduvad postsünaptilise neuroni retseptoritega, põhjustades seal uute aktsioonipotentsiaalide teket[\[11\]](#page-32-11). See keemiline süsteem võimaldab närvivõrgustikes signaale edastada ning määrab õppimise, mälu ja käitumise. Seega lisaks füüsilistele protsessidele aitab aktsioonipotentsiaalide tundmine mõista ka psühholoogilisi ja käitumuslikke mustreid. [\[4\]](#page-32-4) [\[2\]](#page-32-2)

<span id="page-10-1"></span>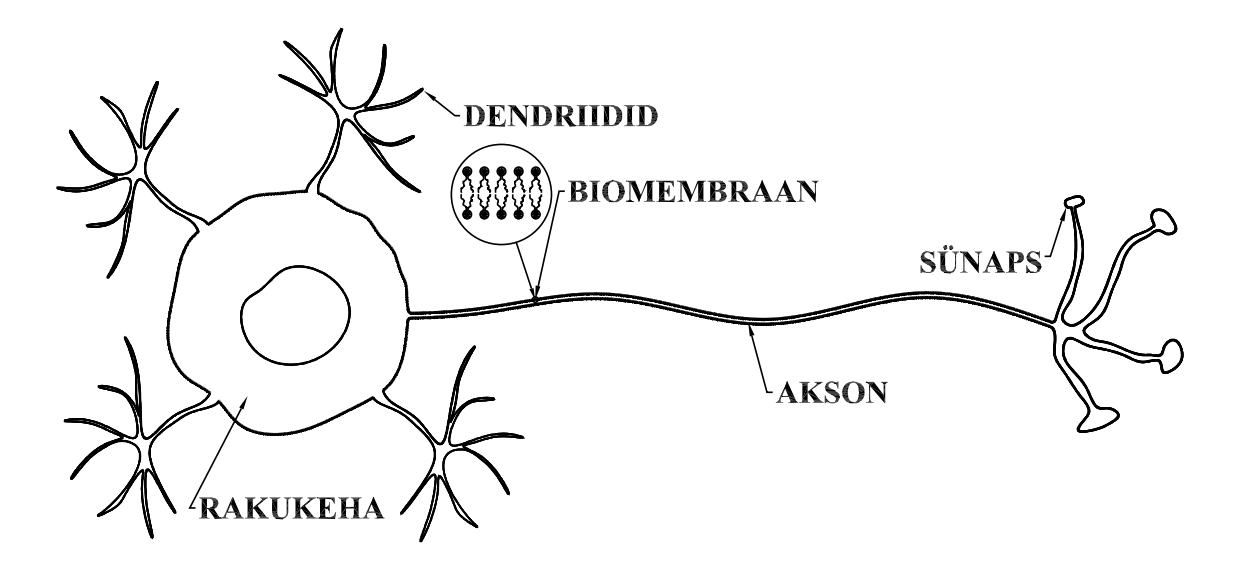

Joonis 1. Neuroni skeem [\[7\]](#page-32-7)

#### <span id="page-10-0"></span>**1.2 Aktsioonipotentsiaali edastamise mehhanismid**

Aktsioonipotentsiaali levik on närvisüsteemi fundamentaalne mehhanism, mis võimaldab närviimpulsside edastamist. See on elektriline signaal, mis algab tavaliselt aksoni koonusest, rakukeha lähedalt. Kui neuron saab piisavalt tugeva stiimuli, muutub närviraku membraanipotentsiaal läveväärtuseni, mis põhjustab naatriumikanalite avanemise.[\[5\]](#page-32-5)[\[10\]](#page-32-10) See protsess võimaldab naatriumioonidel kiiresti rakkudesse siseneda. Nende sissevool põhjustab depolarisatsiooni, mille käigus membraanipotentsiaal muutub kiiresti positiivseks. Depolarisatsiooni faas on aga lühiajaline. Kui see saavutab teatud taseme, järgneb sellele repolarisatsioon, mis on põhjustatud kaaliumikanalite avanemisest. Nagu naatriumkanalid, reageerivad ka kaaliumikanalid membraani potentsiaali muutustele, kuid nende reaktsiooniaeg on aeglasem. Kui kaaliumi kanalid avanevad, hakkavad K+ ioonid rakust välja voolama, mis viib membraanipotentsiaali tagasi negatiivseks. Peale repolarisatsiooni järgneb enamasti hüperpolarisatsiooni faas, kus membraanipotentsiaal langeb isegi madalamale kui puhkepotentsiaal. Hüperpolarisatsioon tekib, kui kaaliumi kanalid jäävad avatuks nii kauaks, et membraanipotentsiaal jõuab muutuda puhkepotentsiaalist negatiivsemaks. See faas aitab stabiliseerida närvisüsteemi aktiivsust, vältides liiga sagedaid või enneaegseid aktsioonipotentsiaale. Hüperpolarisatsiooni järel taastab raku membraani puhkepotentsiaali naatrium-kaalium pump, mis on elutähtis raku funktsioon. See pumpab Na+ ioone rakust välja ja K+ ioone rakku sisse, säilitdes seeläbi ioonide kontsentratsiooni. See aktiivne transpordimehhanism kasutab ATP molekulide energiat, et säilitada membraani puhkepotentsiaal, mis on hädavajalik aktsioonipotentsiaalide genereerimiseks ja närviimpulsside edastamiseks.

Kokkuvõttes kui aktsioonipotentsiaal liigub mööda aksonit, käivitab see järjestikused naatriumikanalite avanemised mööda kogu aksoni. Igale depolarisatsioonile järgneb repolarisatsioon. Kogu protsess toimub kiiresti ja järjest, võimaldades aktsioonipotentsiaalil liikuda suurte vahemaade taha ilma, et signaali tugevus väheneks. Kui aktsioonipotentsiaal jõuab aksoni lõppu, põhjustab see neurotransmitterite vabastamist sünapsi pilus, mis edastab signaali järgmisele neuronile.

<span id="page-11-0"></span>[\[4\]](#page-32-4) [\[2\]](#page-32-2)

### **1.3 Müeliini roll närvisüsteemis**

Aksonid närvisüsteemis võivad olla kas müeliniseeritud või müeliniseerimata, ning müeliinikihi olemasolu mõjutab oluliselt närviimpulsside edastamise kiirust ja tõhusust. Müeliniseeritud aksonite uurimine on aga keerulisem, kuna müeliinikest segab otsest juurdepääsu ning mõjutab signaalide mõõtmist ja eristamist aksonis.

Müeliin on lipiidide kihtidest koosnev kihiline struktuur, mis loob aksoni teatud osades müeliinikesta, vähendades sellega elektrilise impulsi kadu. Müeliinikihi üks peamisi eeliseid on aktsioonipotentsiaali levimiskiiruse tõstmine. Müeliin vähendab vajalike naatriumikanalite arvu, mis peavad aktiveeruma aktsioonipotentsiaali edasikandmiseks. See võimaldab elektrilisel impulssil liikuda ühelt müeliniseerimata piirkonnalt ehk Ranvieri sõlmelt teisele. Seda protsessi nimetatakse mõnikord ka Lillie hüppeks [\[12\]](#page-32-12). Selline liikumine tõstab aktsioonipotentsiaali levimise kiirust, võimaldades närvisignaalidel liikuda kiiremini ja tõhusamalt kui müeliniseerimata aksonites, kus impulss levib pidevalt mööda kogu aksonit. Müeliiniseerimata aksonites on signaali levik aeglasem ja energiamahukam. Müeliini roll aktsioonipotentsiaali levikus on tähtis, sest see tagab närvisüsteemi tõhusa funktsioneerimise ja kiire vastuse erinevatele stiimulitele, mis on eluliselt tähtsad, näiteks kiirete reflekside ja keerukate motoorsete ülesannete koordineerimisel.[\[4\]](#page-32-4) [\[2\]](#page-32-2) Antud töös on uuritud müeliinita aksonit.

### <span id="page-12-0"></span>**2. Hodgkin-Huxley mudel**

Käesolevas peatükis käsitleme Hodgkin-Huxley mudeli arengut. Uurime, kuidas mudel tekkis. Selgitame mudeli matemaatilist raamistikku ja selle rakendusi. Lisaks tutvustame mudeli piiranguid ja vaatleme lihtsustatud ja laiendatud mudeleid, nagu FitzHugh-Nagumo, Heimburg-Jacksoni ja Engelbrechti mudelid.

#### <span id="page-12-1"></span>**2.1 Mudeli areng**

Hodgkin-Huxley mudel sai alguse aastal 1952, kui Alan Hodgkin ja Andrew Huxley võtsid eesmärgi uurida, kuidas närviimpulsse mööda aksonit edastatakse. Neid huvitas, kuidas närvirakud omavahel suhtlevad ning sellepärast hakkasid nad uurima kalmaaride hiidaksonite elektrofüsioloogilisi omadusi. Nad kasutasid oma eksperimentides *"voltage clamp"* tehnikat, mis võimaldas kontrollida ja mõõta aksoni membraanipotentsiaali muutusi reaalajas, samal ajal kui nad membraani läbivaid ioonvoole manipuleerisid. See tehnika oli revolutsiooniline, kuna lubas teadlastel isoleerida ja analüüsida erinevate ioonide tööd närviimpulsside tekkes ja levikus. *"Voltage clamp"* oli tähtsaim nende katsetes, sest see võimaldas esmakordselt kvantitatiivselt kirjeldada ioonikanalite dünaamikat, mis on kesksel kohal Hodgkin-Huxley mudelis. [\[1\]](#page-32-1) [\[5\]](#page-32-5)

Hodgkin-Huxley mudeli keskmes on neli peamist diferentsiaalvõrrandit, mis kirjeldavad ioonide voolu läbi biomembraani ajas. Need võrrandid on välja töötatud, et modelleerida naatriumi (Na+), kaaliumi (K+) ja lekkevoolude dünaamikat, mis on olulised aktsioonipotentsiaali levikul. Iga ioonkanali vool on modelleeritud sõltuvalt membraanipotentsiaalist ja konkreetsetest kanaliparameetritest. Need ioonikanalid on modelleeritud kasutades spetsiifilisi muutujaid  $m$ ,  $n$  ja  $h$ , mis esindavad tõenäosusi, kui palju vastavad kanalid on avatud või suletud. Muutujad on ajas muutuvad ja sõltuvad membraani potentsiaalist. Membraani potentsiaal V muutub aja jooksul vastavalt ioonivoolude summaarsetele mõjudele. Selline on HH mudeli võrrand:

$$
C_m \frac{dV}{dt} = -(g_{Na}m^3h(V - V_{Na}) + g_{K}n^4(V - V_K) + g_{L}(V - V_L))
$$
\n(2.1)

kus  $C_m$  on membraani mahtuvus.

 $g_{Na}, g_K, g_L$  on vastavalt naatriumi, kaaliumi ja lekkekanalite juhtivused.

 $m, n, h$  on ioonikanalite kontrollparameetrid, mis on ajast sõltuvad.

<span id="page-12-2"></span> $V, V_{Na}, V_K, V_L$  on vastavalt membraanipotentsiaal ja naatriumi, kaaliumi ning lekkekanalite tasakaalupotentsiaalid. [\[7\]](#page-32-7) [\[5\]](#page-32-5)

#### **2.2 Mudeli praktilised rakendused**

Hodgkin-Huxley mudel on üks olulisemaid tööriistu neuroteaduses, pakkudes väärtuslikku teavet neuronite elektrilise aktiivsuse kohta. Selle mudeli rakendused ulatuvad teadusuuringutest kliiniliste katseteni ning seda kasutatakse ka õppetöös. Mudeli abil on võimalik analüüsida, kuidas muutused ioonikanalite dünaamikas võivad mõjutada neuronite aktiivsust, mis on oluline näiteks epilepsia, Alzheimeri tõve ja muude neuroloogiliste haiguste uurimisel. Mudel on abiks ka neuroloogiliste ravimite arendamisel. See võimaldab teadlastel ja farmaatsiaettevõtetel hinnata potentsiaalsete ravimite mõju neuronite käitumisele juba enne kliinilisi katseid. Lisaks teaduslikele- ja kliinilistele rakendustele on mudel oluline õppevahend neuroteaduse ja meditsiini valdkonnas. See aitab tudengitel mõista neuronite elektrilise aktiivsuse aluseid. [\[7\]](#page-32-7) [\[1\]](#page-32-1) [\[2\]](#page-32-2)

#### <span id="page-13-0"></span>**2.3 Mudeli lihtsustused ja laiendused**

Kuigi Hodgkin-Huxley (HH) mudel on olnud neuroteaduses revolutsiooniline, on sellel ka omad puudused. Mudeli peamised piirangud tulenevad selle keerukusest ja spetsiifilisusest. HH mudel keskendub peamiselt naatriumi ja kaaliumi ioonikanalitele, jättes arvestamata teised olulised ioonid, nagu kaltsium ja kloriid. Mudel ei arvesta ka mehaaniliste- ja temperatuurimuutustega. Lisaks eeldab mudel, et neuronite käitumine on homogeenne ja kõik ioonikanalid toimivad identsetel tingimustel, mis ei vasta alati tegelikkusele. Samuti on HH mudel arvutuslikult nõudlik, mistõttu selle kasutamine suuremahulistes simulatsioonides võib olla raskendatud.

Tänu HH mudeli piirangutele on arendatud sellele mitmeid alternatiive, lihtsustusi ja edasiarendusi. Üks tähelepanuväärne näide on FitzHugh-Nagumo mudel, mis on HH mudeli lihtsustatud versioon. See on vähendanud kontrollparameetrite arvu kaheks põhimuutujaks  $u$ ja  $v$ , et lihtsustada arvutusi ja analüüsi. Mudeli võrrandid on järgmised:

$$
\frac{\partial^2 u}{\partial s^2} = \frac{1}{c} \frac{\partial u}{\partial t} - w - \left( u - \frac{u^3}{3} \right)
$$
 (2.2a)

$$
c\frac{\partial w}{\partial t} + bw = a - u \tag{2.2b}
$$

$$
1 - \frac{2b}{3} < a < 1, \quad 0 < b < 1, \quad b < c^2
$$

Esimene võrrand kirjeldab lainevõrrandit membraanipotentsiaali  $u$  suhtes, kus  $s$  ja  $t$  on ruumija ajakoordinaadid. Teine võrrand määrab muutuja  $w$  taasumisvoolu dünaamika, mis on oluline süsteemi stabiilsuse ja lainete leviku analüüsimisel. FitzHugh-Nagumo mudel on kasulik suuremahuliste süsteemide ja närvivõrkude simulatsioonides, kus täpne ioonidünaamika pole kõige olulisem.

HH mudeli laiendamine on ka võimalik kaasates teisi efekte kirjeldavaid mudeleid. Näiteks Heimburg-Jacksoni ja Engelbrechti mudelid keskenduvad biomembraanis mehaaniliste lainete modelleerimisele. Nad uurivad, kuidas mehaanilised ja termilised protsessid mõjutavad närviimpulsside levikut. Need mudelid täiustavad Hodgkin-Huxley mudelit, lisades sellele realistlikumaid füüsikalisi efekte närvisüsteemi käitumise täpsemaks kirjeldamiseks.

Heimburg-Jacksoni mudel kirjeldab biomembraani mehaanilisi omadusi, et uurida nende mõju lainete levikule. Heimburg-Jacksoni mudel kirjeldab biomembraanides esinevate mehaaniliste lainete dünaamikat, arvestades biomembraani elastseid omadusi. Selle mudeli võrrand on järgmine:

$$
\frac{\partial^2 u}{\partial t^2} = \frac{\partial}{\partial x} \left[ (c_0^2 + pu + qu^2) \frac{\partial u}{\partial x} \right] - h_1 \frac{\partial^4 u}{\partial x^4}
$$
 (2.3)

kus  $u$  tähistab biomembraani tiheduse muutust,  $c_0$  on helikiirus,  $p$  ja  $q$  on konstandid, mis kirjeldavad membraani omadusi ja  $h_1$  on dispersiooni parameeter, mis tuleneb membraani elastsetest omadustest.

Engelbrechti mudel laiendab Heimburg-Jacksoni mudelit, lisades sellele inertsiaalsed efektid. See võimaldab mudelil paremini kirjeldada membraani käitumist kiirete dünaamiliste muutuste korral. Engelbrechti mudeli võrrand on järgmine:

$$
\frac{\partial^2 u}{\partial x^2} = \frac{\partial}{\partial x} \left[ (c_0^2 + pu + qu^2) \frac{\partial u}{\partial x} \right] - h_1 \frac{\partial^4 u}{\partial x^4} + h_2 \frac{\partial^4 u}{\partial x^2 \partial t^2}
$$
(2.4)

Lisatud termin

$$
h_2 \frac{\partial^4 u}{\partial x^2 \partial t^2}
$$

arvestab kiirete ja järskude mehaaniliste muutuste mõju biomembraanile muutes selle sobilikuks keerulisemate füüsikaliste nähtuste analüüsimiseks närvikiududes. Tänapäeval on mudel endiselt aktuaalne, inspireerides uusi teaduslikke uuringuid ja tehnoloogilisi innovatsioone. Hodgkin-Huxley mudel on olnud neuroteaduses ja meditsiinis asendamatu, pakkudes vahendeid erinevate neuroloogiliste nähtuste seletamiseks. Selle rakendused ulatuvad alates põhilistest neuroteaduslikest uuringutest kuni keerukate kliiniliste uuringute tulemuste interpreteerimiseni.[\[7\]](#page-32-7)

#### <span id="page-15-0"></span>**3. Liebersteini mudel**

Liebersteini mudel töötati välja 1960. aastate lõpus, kui H. M. Lieberstein täiendas Hodgkin-Huxley mudelit, integreerides sellele mahtuvuse ja induktiivsuse mõju. See uuendus võimaldas täpsemalt kirjeldada närviimpulsside levikut, pakkudes stabiilsemaid tulemusi ja paremat arusaamist närvisüsteemi toimimisest.

Lieberstein kasutab oma mudelis Hodgkin-Huxley mudeli ioonvoolude dünaamikat kirjeldavaid võrrandeid samal kujul, kuid ta kohandab membraanipotentsiaali muutust kirjeldavad võrrandit ja elektrivoolu muutuse võrrandit lisades nendele elektromagnetilise induktiivsuse ja mahtuvuse mõju, mis võimaldavad analüüsida signaali kiirust mõjutavaid tegureid täpsemmalt. Nii HH kui ka Lieberstein mõlemad alustasid Maxwelli võrranditest. HH hülgas induktiivsuse ja tuletas hariliku diferentsiaalvõrrandi, mis kirjeldab AP evulutsiooi fikseeritud punktis aksonil ajas. Lieberstein jättis induktiivsuse sisse ja tuletas osatuletistega diferentsiaalvõrrandi, mis kirjeldab liikuvat lainet:

$$
\frac{\partial i_a}{\partial x} + i + \pi a^2 C_a \frac{\partial Z}{\partial t} = 0
$$
\n(3.1a)

$$
\frac{\partial Z}{\partial x} + r i_a + \frac{L}{\pi a^2} \frac{\partial i_a}{\partial t} = 0
$$
\n(3.1b)

Esimene võrrand kirjeldab, kuidas vool ajas muutub, kus  $i_a$  on aksoni vool,  $Z$  on aktsioonipotentsiaal ja  $C_a$  - aksionplasma mahtuvus ning  $a$  on aksoni raadius. Teine võrrand on potentsiaali muutust kirjeldav võrrand, kus  $r$  - takistus pikkusühiku kohta ja  $L$  - eriinduktiivsus Kasutusele on võetud ka membraani voolutiheduse valem:

$$
I = \frac{i}{2\pi a} \tag{3.2}
$$

kus  $i$ - membraanivool ühiku kohta,  $a$ - aksoni raadius,  $r$ - takistus pikkusühiku kohta. Sellesse on asendatud membraani vool I, mis on võetud vastavalt HH mudeli ioonvooludele:

$$
I = C_m \frac{\partial Z}{\partial t} + I_{Na} + I_K + I_l \tag{3.3}
$$

kus  $C_m$  on biomembraani mahtuvus ning  $I_{Na}$ ,  $I_k$  ja  $I_l$  on naatriumi-, kaaliumi- ja lekkevoolud.  $I$  on asendatud esimesse Maxwelli võrrandisse:

$$
C_a \pi a^2 \frac{\partial Z}{\partial t} + \frac{\partial i_a}{\partial x} + 2\pi a \left( C_m \frac{\partial Z}{\partial t} + I_{Na} + I_K + I_l \right) = 0 \tag{3.4}
$$

Seejärel on kombineeritud ühte liikmesse kõik ajatuletised ning kokku kogutud Z-ga seotud

ioonvoolud, et saada lõplik võrrand, mis kirjeldab aktsioonipotentsiaali üle membraani.

$$
\left(C_a\pi a^2 + C_m 2\pi a\right)\frac{\partial Z}{\partial t} + \frac{\partial i_a}{\partial x} + 2\pi a\left(g_K n^4 (Z - Z_K) + g_{Na} m^3 h(Z - Z_{Na}) + g_l (Z - Z_l)\right) = 0
$$
\n(3.5)

kus  $g_{Na}$ ,  $g_k$  ja  $g_l$  on juhtivuskoefitsiendid naatriumi, kaaliumi ja lekkevoolude jaoks, mis on seotud nende ioonide spetsiifiliste tasakaalupotentsiaalidega  $Z_{Na},\,Z_k$  ja  $Z_l.$ Ioonvoolude evolutsiooni piki aksonit kirjeldab:

$$
\frac{\partial Z}{\partial x} + r i_a + \frac{L}{\pi a^2} \frac{\partial i_a}{\partial t} = 0
$$
\n(3.6)

Ühendades need eelnevalt kirjeldatud võrrandid HH mudeli ioonvoolude dünaamikat kirjeldavate võrranditega, saame mudeli, mis kirjeldab aktsioonipotentsiaali levikut ajas ja ruumis. See mudel arvestab nii ioonivoolude mõju kui ka induktiivsusest tulenevaid muutusi ning ei ole arvutuslikult oluliselt keerulisem HH mudelist. Eksperimentaalsete mõõtmistega saadud tulemused, mis võeti kalmaari hiidaksonitelt näitasid, et mudel suudab reprodutseerida pinge ja voolu suhet ja nende dünaamikat. Tulemused näitasid, et mudel on täpsem võrreldes Hodgkini-Huxley mudeliga, mis ei arvestanud aksonplasma mahtuvuse ja induktiivsuse mõjusid.

Tulemused saadi numbrilisi meetodeid kasutades. Lieberstein ise kasutas kasutas lõplike vahede meetodit (*finite difference method*), mis on üks levinumaid osatuletistega diferentsiaalvõrrandite numbrilisel lahendamisel. Selle meetodiga on võimalik lahendada närvirakkude elektrilise aktiivsusega seotud süsteeme. Lieberstein kujundas Hodgkin-Huxley mudelit ümber, et muuta see sobivaks lõplike vahede meetodi abil lahendamiseks. Tema lähenemine võimaldas mudeli võrrandeid lahendada dünaamiliselt, arvestades närvikiudude pikkust ja nende elektrilisi omadusi. Lieberstein rakendas ruumilist diskretiseerimist piki aksonit. Ta defineeris selgelt piir- ja algtingimused, mis on närvisignaalide modelleerimisel hädavajalik. Meetodi võime käsitleda piirtingimusi on eriti tähtis, kuna see tagab, et lahendused on füüsiliselt usaldusväärsed. Selle rakendamine andis uusi teadmisi närvirakkude toimimise kohta ning arendas samal ajal esindas olulist sammu numbriliste meetodite kasutuses.[\[8\]](#page-32-8) [\[5\]](#page-32-5) Antud töös on lahendusmeetodina kasutatud pseudospektraalmeetodit.

#### <span id="page-17-0"></span>**4. Numbriline lahendamine**

Hodgkin-Huxley mudel on vajalik närviimpulsi mõistmiseks, kuid selle matemaatiline keerukus esitab teadlastele väljakutseid. Mudel koosneb mittelineaarsest diferentsiaalvõrrandist, mille analüütiline lahendamine on sageli võimatu. Sellest tulenevalt on loodud numbrilised lahendusmeetodid, mis on andnud olulise panuse meie arusaamadesse närviimpulsside tekkest ja levikust.

Pseudospektraalmeetod esindab olulist edusammu numbrilistes lahendusmeetodites, pakkudes suuremat efektiivsust ja täpsust närvsignaalide modelleerimisel. See meetod põhineb *Fourier'* teisenduse kasutamisel diferentsiaalvõrrandite lahendamiseks. Meetod kasutab globaalseid polünome või harmoonilisi funktsioone, mis võimaldavad saavutada kõrgema täpsuse vähemate arvutuspunktidega. Erinevalt traditsioonilistest numbrilistest meetoditest nagu lõplike vahede meetod, võimaldab pseudospektraalmeetod käsitleda piiritingimusi, mis on tüüpilised närvikiudude modelleerimisele. Meetod on suuteline lahendama kiiresti muutuvaid signaale, mis esinevad närvikiudude erutusprotsessides, tagades, et kõik dünaamilised omadused on täpselt reprodutseeritud. Pseudospektraalmeetod lubab vastavalt uutele teaduslikele avastustele mudeli parameetreid kohandada. Pseudospektraalmeetodi kasutuselevõtt on täiustanud varasemaid lähenemisi, võimaldades neuroteadlastel saada täpsemaid simulatsioone ja sügavamaid teadmisi närvikiudude käitumisest. See näitab, et edusammud arvutustehnoloogias ja matemaatilistes meetodites võivad oluliselt mõjutada bioloogiliste süsteemide uurimist ning seeläbi ka arendada võimalusi neuroloogiliste haiguste raviks. Numbriliste meetodite evolutsioon neuroteaduses võimaldanud teadlastel ületada varasemate lähenemisviiside piirangud, avardades meie võimet uurida ja mõista keerukaid närvisüsteemi protsesse. See progress näitab interdistsiplinaarse koostöö tähtsust ning matemaatika ja informaatika rakendamise potentsiaali eluteadustes.[\[7\]](#page-32-7) [\[13\]](#page-32-13)

#### <span id="page-18-0"></span>**5. Metoodika**

Uurimistöö keskendub Pythoni skripti loomisele, mis simuleerib aktsioonipotentsiaali levikut närvirakus. Selle jaoks kasutatakse Liebersteini mudeli võrrandeid ning nende diferentsiaalvõrrandite numbriliseks lahendamiseks rakendatakse pseudospektraalmeetodit. Uurimise käigus analüüsitakse, kuidas erinevad induktiivsuse ja raadiuse väärtused mõjutavad aktsioonipotentsiaali levimiskiirust.

#### <span id="page-18-1"></span>**5.1 Mudeli matemaatiline taust**

Liebersteini mudel kasutab mitut võrrandit, et kirjeldada membraanipotentsiaali Z, ioonkanalite dünaamikat ja piki aksonit liikuva elektrivoolu  $I_a$  käitumist. Mudeli põhivõrrandid koosnevad: 1. Membraani potentsiaali muutuse võrrandist:

$$
\frac{dZ}{dt} = -C_{ak} + 2C_{mk} \left( I_{a,x} + 2\pi a \left[ G_{Na} \frac{m^3 h(Z - Z_{Na})}{4} + G_k n (Z - Z_k) + G_l (Z - Z_l) \right] \right)
$$
(5.1)

Siin  $C_{ak}=C_a\cdot \pi \cdot a^2$  ja  $C_{mk}=C_m\cdot \pi \cdot a$  tähistavad vastavalt aksoni ja membraani mahtuvust,  $G_{Na}$ ,  $G_k$  ja  $G_l$  on naatriumi, kaaliumi ja lekkekanalite juhtivused,  $Z_{Na}$ ,  $Z_k$  ja  $Z_l$  on membraanipotentsiaalid.

2. Ioonkanalite dünaamika võrranditest:

$$
\frac{dm}{dt} = \alpha_m (1 - m) - \beta_m m,\tag{5.2a}
$$

$$
\frac{dh}{dt} = \alpha_h (1 - h) - \beta_h h,\tag{5.2b}
$$

$$
\frac{dn}{dt} = \alpha_n (1 - n) - \beta_n n \tag{5.2c}
$$

Need võrrandid kirjeldavad naatriumi ja kaaliumi kanalite aktiveerumist ja inaktiveerumist, kus  $\alpha$  ja  $\beta$  kiiruskonstandid, mis sõltuvad membraanipotentsiaalist määratud eksperimentidest.[\[5\]](#page-32-5) 3. Elektrivoolu muutuse võrrandist:

$$
\frac{dI_a}{dt} = -\frac{L}{\pi a^2} (Z_x + R_r I_a) \tag{5.3}
$$

<span id="page-18-2"></span>kus L on induktiivsus ja  $R_r$  on takistus raadiuse kohta. [\[8\]](#page-32-8)

### **5.2 Pseudospektraalmeetod**

Liebersteini mudeli diferentsiaalvõrrandite lahendamiseks ja aktsioonipotentsiaali leviku analüüsimiseks kasutatakse numbrilist lahendusmeetodit, milleks on valitud pseudospektraalmeetod. See meetod on tõhus diferentsiaalvõrrandite lahendamiseks, kuna kirjutab osatuletistega diferentsiaalvõrrandid sellisel kujul, kus kõik ajatuletised on vasakul ja ruumilised tuletised paremal pool võrdusmärki. Ruumiliste tuletiste leidmiseks kasutatakse *Fourier* teisenduste omadusi, et teisendada osatuletistega diferentsiaalvõrrand harilikuks diferentsiaalvõrrandiks. Selleks teisendatakse membraanipotentsiaali ja voolu ruumilised profiilid sagedusdomeeni ning iga sageduskomponent korrutatakse vastava lainearvuga, et saada ruumilised tuletised. See meetod tagab kiire ja täpse arvutuse, mis on vajalik suurtes ruumilistes simulatsioonides.

Numbriliselt jälgitakse algimpulssi Z, mis on paigutatud ruumi domeeni keskele, kus ümbritsev keskkond on häirimatu. Algne stiimul peab ületama aktiveerumise läve, mis käivitab impulsi, mille tekkimine toob kaasa aktsioonipotensiaali ilmumise ja leviku vasakule ja paremale. Kõik järgnevad lained, mis tekivad, genereeritakse leviva aktsioonipotensiaali mõjul, kasutades erinevaid sidusparameetreid, mis on kogutud erinevate eksperimentaalsete seadistuste kirjeldustest. Perioodiliste piiritingimuste rakendamisel tagatakse piisavalt lühikesed ajaintervallid, et vältida vastassuunas liikuvate lainete kokkupõrget piiridel.[\[7\]](#page-32-7) [\[13\]](#page-32-13)

### <span id="page-19-0"></span>**5.3 Parameetrite väärtused ja valik**

Käesolevas peatükis kirjeldatakse kõiki simulatsioonis kasutatud parameetreid, nende väärtusi ja valiku põhjuseid. See aitab mõista, kuidas simulatsiooni seadistati.

#### <span id="page-19-1"></span>**5.3.1 Simulatsiooni parameetrid**

Algparameetrite määramine on üks kõige tähtsam etapp igas matemaatilises simulatsioonis, kuna need seavad süsteemi algseisundi ning mõjutavad otseselt simulatsiooni tulemusi. Käesolevas uurimistöös on kasutatud järgmisi algparameetreid:

- **Sõlmpunktide arv** (n): 2048. Simulatsioonis kasutatakse ruumilist jaotust, kus n määrab sõlmpunktide arvu. Suurem ruumipunktide arv võimaldab täpsemalt jälgida ruumilisi mustreid membraanipotentsiaalis, kuid suurendab arvutusressursside vajadust.
- **Ruumiline periood** (loik): 2. See näitab, mitu 2π perioodi mahub simulatsiooni ruumilisse ulatusse. See mõjutab võrrandites kasutatavaid perioodilisi tingimusi ja on oluline aksoni mudeldamisel, kus närviimpulsside levikut vaadeldakse tsüklina.[\[14\]](#page-33-0)
- **Ajaline samm** (dt): 0.05 ms. See parameeter määrab, kui tihti süsteemi seisundit uuendatakse. Väiksem dt võimaldab täpsemalt jälgida kiireid muutusi süsteemis, kuid pikendab simulatsiooni kestust.
- **Simulatsiooni lõppaeg** (tend): 45.02 ms. See on piisavalt pikk aeg, et jälgida närviim-

pulsi levikut ja selle interaktsioone. Lõppaja valik määrab, kui kaua süsteemi jälgitakse.

#### <span id="page-20-0"></span>**5.3.2 Algtingimused**

Simulatsiooni algtingimused genereeritakse funktsiooniga Initconditions[\[14\]](#page-33-0), mis loob membraanipotentsiaali esialgse ruumilise jaotuse piki aksonit:

- **Algne stiimuli amplituud** (Zo): 100. See määrab membraanipotentsiaali algse stiimuli amplituudi.
- **Profiili laius** (Bo): 16. See määrab profiili laiuse, mis mõjutab potentsiaali muutuste ulatust ruumis.

Simulatsioni algtingimused peavad sobima kõikidele uuritavatele  $L$  ja  $a$  väärtustele. Näiteks, kui  $L = 20$  ja  $a = 32$ , siis on  $Zo = 50$  algse stiimuli amplituudina liiga väike ning süsteem ei käivitu (vt joonis [2\)](#page-20-2). Kitsam profiil (suurem Bo väärtus) põhjustab järsemad potentsiaalimuutusedi, mis mõjutavad impulsi kiirust ja stabiilsust.

<span id="page-20-2"></span>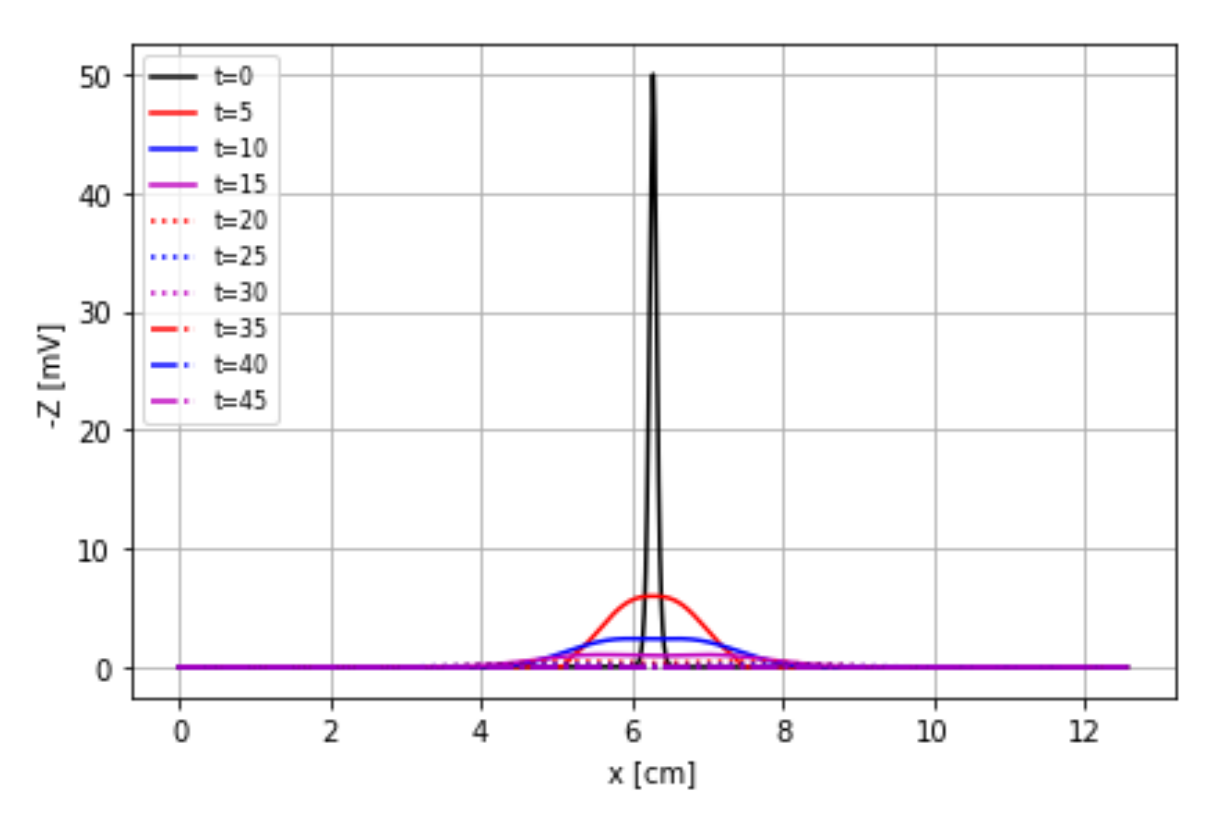

Joonis 2. Ebaõnnestunud algtingimuste valik

#### <span id="page-20-1"></span>**5.3.3 Hodgkin-Huxley mudeli parameetrid**

Hodgkin-Huxley mudeli parameetrid määravad ioonkanalite dünaamika ja membraanipotentsiaali muutused. Kasutatud väärtused on järgmised:

- $\blacksquare$  **Membraani mahtuvus (** $C_m$ ): 1.0 $\mu$ F/cm<sup>2</sup>. Standardväärtus, mida kasutatakse Hodgkin-Huxley mudelis.
- **Aksoplasma takistus** (R): 32. See määrab takistuse pinnaühiku kohta.
- $\blacksquare$  Naatriumi juhtivus ( $G_{Na}$ ): 120 m $\Omega$  / cm $^2.$
- Kaaliiumi juhtivus ( $G_K$ ): 36 mΩ / cm $^2$ .
- Lekke juhtivus ( $G_L$ ): 0.3 mΩ / cm $^2$ .
- **Naatriumi tasakaaluspotentsiaal**  $(Z_{Na})$ : -115 mV.
- **Example 1** Kaaliiumi tasakaalupotentsiaal  $(Z_K)$ : 12 mV.
- **Example 1** Lekke tasakaalupotentsiaal  $(Z_L)$ : -10.613 mV.

<span id="page-21-0"></span>Need parameetrid on valitud Hodgkin-Huxley eksperimentaalsete tulemuste põhjal [\[5\]](#page-32-5).

#### **5.3.3.1 Alfa ja beeta funktsioonid**

Alfa ja beeta funktsioonid määravad ioonkanalite avanemise ja sulgemise kiiruse ning need on olulised Hodgkin-Huxley mudeli komponentidena. Kasutatud valemid on järgmised:

■ α **ja** β **funktsioonid** m**-parameetri jaoks**:

$$
\alpha_m = \frac{0.1 \times (Z + 25)}{\exp((Z + 25)/10) - 1}
$$

$$
\beta_m = 4 \times \exp(Z/18)
$$

■ α **ja** β **funktsioonid** h**-parameetri jaoks**:

$$
\alpha_h = 0.07 \times \exp(Z/20)
$$

$$
\beta_h = \frac{1}{\exp((Z+30)/10) + 1}
$$

■ α **ja** β **funktsioonid** n**-parameetri jaoks**:

$$
\alpha_n = \frac{0.01 \times (Z + 10)}{\exp((Z + 10)/10) - 1}
$$

$$
\beta_n = 0.125 \times \exp(Z/80)
$$

<span id="page-21-1"></span>Need valemid määravad  $m$ ,  $h$  ja  $n$  parameetrite muutumise kiiruse vastavalt membraanipotentsiaalile  $(Z)$  [\[5\]](#page-32-5).

#### **5.3.4 Liebersteini mudeli parameetrid**

Liebersteini mudel lisab täiendavaid parameetreid, mis on määratud lähtuvalt kirjanduslikest allikatest [\[8\]](#page-32-8). Need parameetrid on järgmised:

- $\blacksquare$  Membraani omamahtuvus ühikpikkuse kohta ( $C_m$ ): 1.0 $\mu$ F/cm $^2$ .
- <code>Aksoplasma omamahtuvus ( $C_a$ ): 1.0 $\mu$ F / cm $^3.$ </code>
- **Aksoni takistus ühikpikkuse kohta (**rr**)**:

$$
rr=\frac{R}{\pi a^2}
$$

Need parameetrid on olulised, et kirjeldada aksoni elektrilisi omadusi ja nende mõju närviimpulsside levikule.

#### <span id="page-22-0"></span>**5.4 Simulatsiooni metoodika**

Närviimpulsside simuleerimine hõlmab parameetrite hoolikat valikut, algtingimuste seadistamist, diferentsiaalvõrrandite süsteemi lahendamist ja tulemuste analüüsi. Parameetrite valik ja numbriline integreerimine määravad tulemuste usaldusväärsuse.

#### <span id="page-22-1"></span>**5.4.1 LIB funktsiooni kirjeldus**

- **Kogu süsteemi kirjeldamiseks jaotati muutujad m, n, h, I\_a, Z vektori** yfhn viieks osaks.
- Defineeriti alfa ja beeta funktsioonid.
- Arvutati ruumituletised, mis arvestavad piiritingimusi. See tagab, et süsteemi piirid on ühendatud, luues perioodilise süsteemi. Selle jaoks kasutatud *diff* teeki, mis on osa Phytoni *scipy.fftpack* moodulist.
- Lõpuks lahendati osatuletistega diferentsiaalsüsteem.
- <span id="page-22-2"></span>■ Funktsioon tagastab kõigi muutujate ajatuletise vektori dydt.

#### **5.4.2 Integratsioonimeetod**

Liebersteini mudeli lahendamiseks kasutatakse *vode* integratsiooniteeki, mis on osa Phytoni *scipy.integrate* moodulist. *vode* sai valitud, kuna Liebersteini mudel võib käituda erinevalt sõltuvalt süsteemi parameetritest ja algtingimustest ning see integraator on lahenduse täpsuse ja sammu valiku osas paindlik. Integreerimiseks on vajalikud algtingimused Initconditions, mis on eespool defineeritud ning integreerimisparameetrid, mis on järgmised:

- **nsteps**: Maksimaalne sammude arv ühe integreerimise jooksul. Valitud väärtus 1 × 10<sup>6</sup> tagab, et integraator ei jookse kokku, kui lahendus muutub keerukaks.
- **maxstep** (dt): Maksimaalne arv lisaaja samme, mida integraator võib teha dt sees, et tagada soovitud numbriline täpsus.
- **rtol** ja atol: Vastavalt suhteline ja absoluutne tolerants, mis määravad lahenduse soovitud täpsuse. Nende väärtused  $1\times10^{-6}$  ja  $1\times10^{-7}$  on valitud, et saavutada hea kompromiss arvutuskiiruse ja lahenduse täpsuse vahel.

Integreerimise tsükkel kestab, kuni lõppajani tend. Tsükli käigus, lisatakse jooksev aeg tvektor ajavektorisse ja lahendus tulemusx ruumivektorisse. Integreerimine toimub dt ajasammu haaval. [\[14\]](#page-33-0)

#### <span id="page-23-0"></span>**5.5 Tulemuste kogumine ja analüüs**

Andmete kogumine toimub simulatsiooni ajal, kus iga ajasammu  $(dt)$  järel salvestatakse olulised süsteemi seisundid. Simulatsiooni käigus kogutakse andmeid erinevate füsioloogiliste muutujate kohta, nagu membraanipotentsiaal  $Z$ , ja Hodgkin-Huxley mudeli ioonkanalite avatuse dünaamikat kirjeldavad parameetrid  $m$ ,  $n$  ja  $h$ . Lisaks kogutakse informatsiooni aksoni kaudu liikuva voolu  $I_a$  kohta. Kõik need andmed salvestatakse ajalise dimensiooniga eraldi vektoritesse: HH\_m, HH\_h, HH\_n, HH\_Z ja HH\_Ia

Kogutud andmete analüüs keskendub peamiselt nende muutujate ajalisele ja ruumilisele käitumisele, et mõista närviimpulsside mudeli reageerimist erinevatele parameetritele. Analüüsitakse, kuidas HH\_Z (membraanipotentsiaal) ja teised parameetrid HH\_m, HH\_h ja HH\_n aja jooksul muutuvad, et tuvastada aktsoonipotentsiaali tekkimist.

Kogutud andmed visualiseeritakse. Visualiseerimine on andmete analüüsimisel hädavajalik, kuna see võimaldab mõista dünaamilisi protsesse. Visualiseerimiseks kasutatakse matplotlib teeki, et teha jooniseid, mis kujutavad membraanipotentsiaali ja ioonikanalite parameetrite muutusi aja ja ruumi suhtes.

<span id="page-23-1"></span>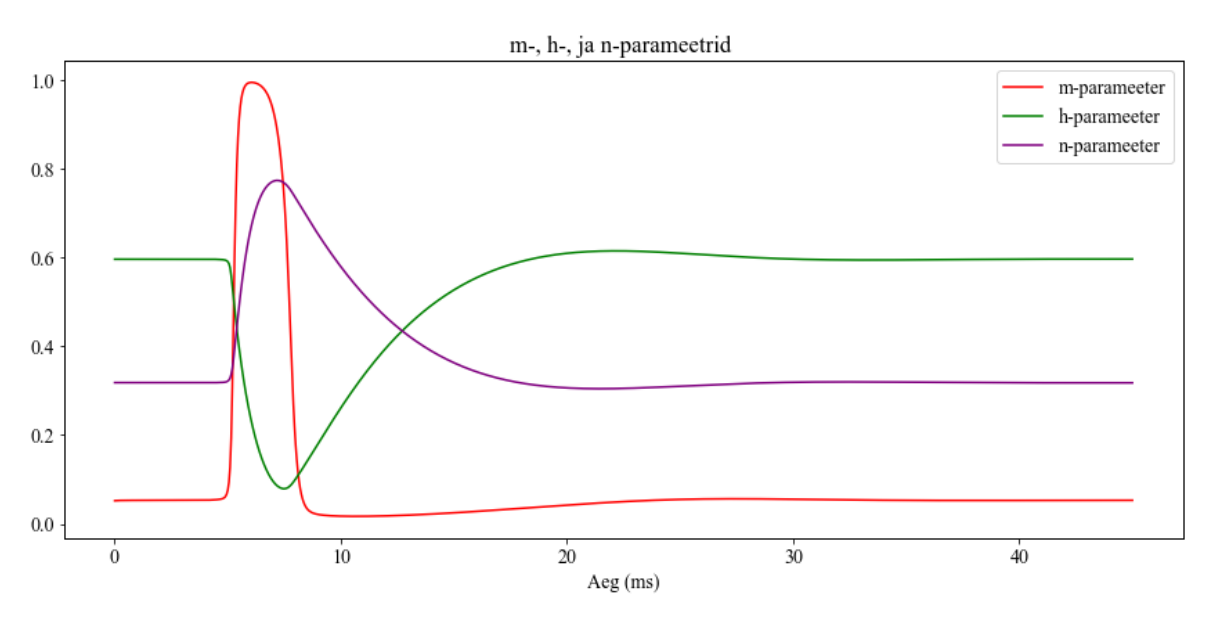

Joonis 3. m-, h-, n-parameetrid punktis n = 922 ajas

Joonis [3](#page-23-1) illustreerib, kuidas Hodgkin-Huxley mudeli  $m<sub>1</sub>$ ,  $n<sub>1</sub>$ , h-parameetrid ajas muutuvad. Joonis kujutab, nende ioonkanalite muutust alustades natuke enne aksoni keskpunkti. Joonisel on näha enne protsessi algust simulatsiooni jaoks määratud algparameetrite  $(m, n, h)$ väärtuseid, mis olid vastavalt olid vastavalt 0.052, 0.318 ja 0.596. Iga parameeter on eri värvi, mis aitab jälgida nende individuaalset käitumist aja jooksul.

Punane joon ehk  $m$ -parameeter tõuseb ja langeb kiiresti, peegeldades naatriumikanalite avanemist ja sulgumist aktsioonipotentsiaali alguses.

Roheline h-parameeter, mis kajastab naatriumikanalite järkjärgulist inaktiveerimist depolarisatsiooni ajal, langeb aeglaselt ja püsib madalana kuni repolarisatsiooni lõpuni. Seejärel algab h-parameetri taastumine, et valmistada kanalid ette järgmiseks potentsiaalseks depolarisatsiooniks. See aitab kaasa naatriumkanalite reguleerimisele ja tagab, et need ei avane enne, kui membraanipotentsiaal on stabiliseerunud.

Lilla  $n$ -parameeter, mis kirjeldab kaaliumikanalite aktiveerumist, tõuseb ja langeb aeglaselt, mis on kooskõlas kaaliumikanalite aeglasema reageerimisega depolarisatsioonile.

See joonis on näitab, kuidas erinevad ioonikanalite regulatsioonimehhanismid töötavad koos, et tekitada ja reguleerida aktsioonipotentsiaali. On näha, kuidas ( $m$ -parameeter reageerib kiiresti, h-parameeter aitab pidurdada ülemäärast aktiveerimist ja n-parameeter aitab tagada, et membraanipotentsiaal stabiliseerub pärast iga impulssi.

<span id="page-24-1"></span>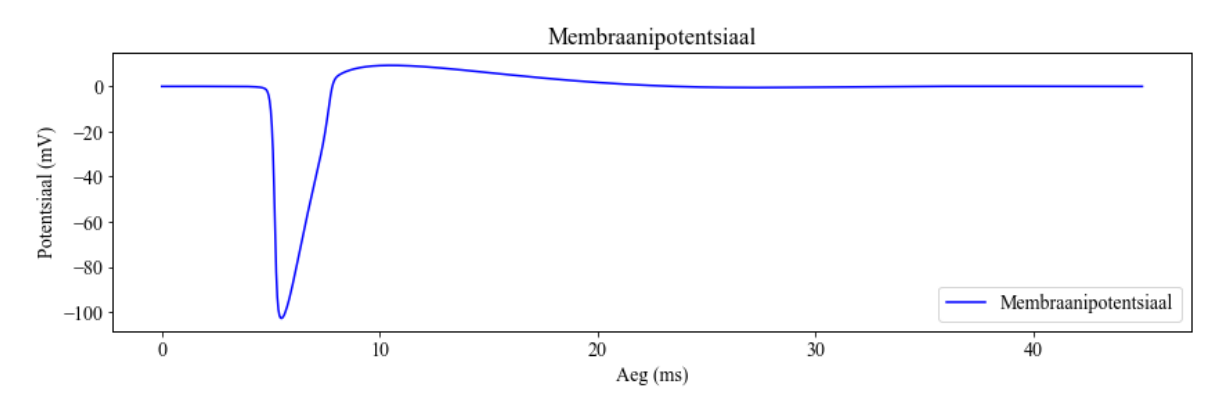

Joonis 4. Membraanipotentsiaal punktis n= 922 ajas

Membraanipotentsiaali muutust ajajooksul näitab joonis [4.](#page-24-1) X-teljel on aeg millisekundites. Y-telg näitab potentsiaali amplituuti, mis on mõõdetud millivoltides. Jooniseid [3](#page-23-1) ja [4](#page-24-1) võrreldes on näha, et membraanipotentsiaal vastab ioonkanalite dünaamikale.

Need joonised tõestavad, et kodeeritud simulatsiooni skript töötab, kuna ioonkanalid avanevad ja sulguvad vastavalt ootustele ning membraanipotentsiaal levib korrektselt vastavalt ioonkanalite muutustele.

#### <span id="page-24-0"></span>**5.6 Variatiivsuse uurimine**

Eksperimentide korduvus ja parameetrite variatiivsus on teadusliku uurimistöö põhialus. Variatiivsus, eriti parameetrite süstemaatiline muutmine, võimaldab sügavamalt mõista uuritava süsteemi käitumist ja reaktsioone muutuvatele tingimustele. Käesolevas uurimistöös pööratakse tähelepanu eksperimendi parameetrite variatiivsusele. Analüüsitakse kuidas aksoni raadius  $a$  ja induktiivsus  $L$  mõjutavad närviimpulsside levimiskiirust.

Simulatsioonis muudetakse süstemaatiliselt aksoni raadiust  $a = 1, 2, 4, 8, 16, 32$  ( $\mu$ m) ja

induktiivsust  $L = 20, 40, 80, 200, 400, 800$  (mH/cm), et mõista nende parameetrite mõju aktsioonipotentsiaali levimiskiirusele.

#### <span id="page-25-0"></span>**5.7 Lahenduste arvutamine**

Enne kiiruste arvutamist tuleb rakendada ruumilist diskretiseerimist piki aksonit ning vaadata, kas arvutustulemuste põhjal tehtud joonis vastab ootustele:

<span id="page-25-2"></span>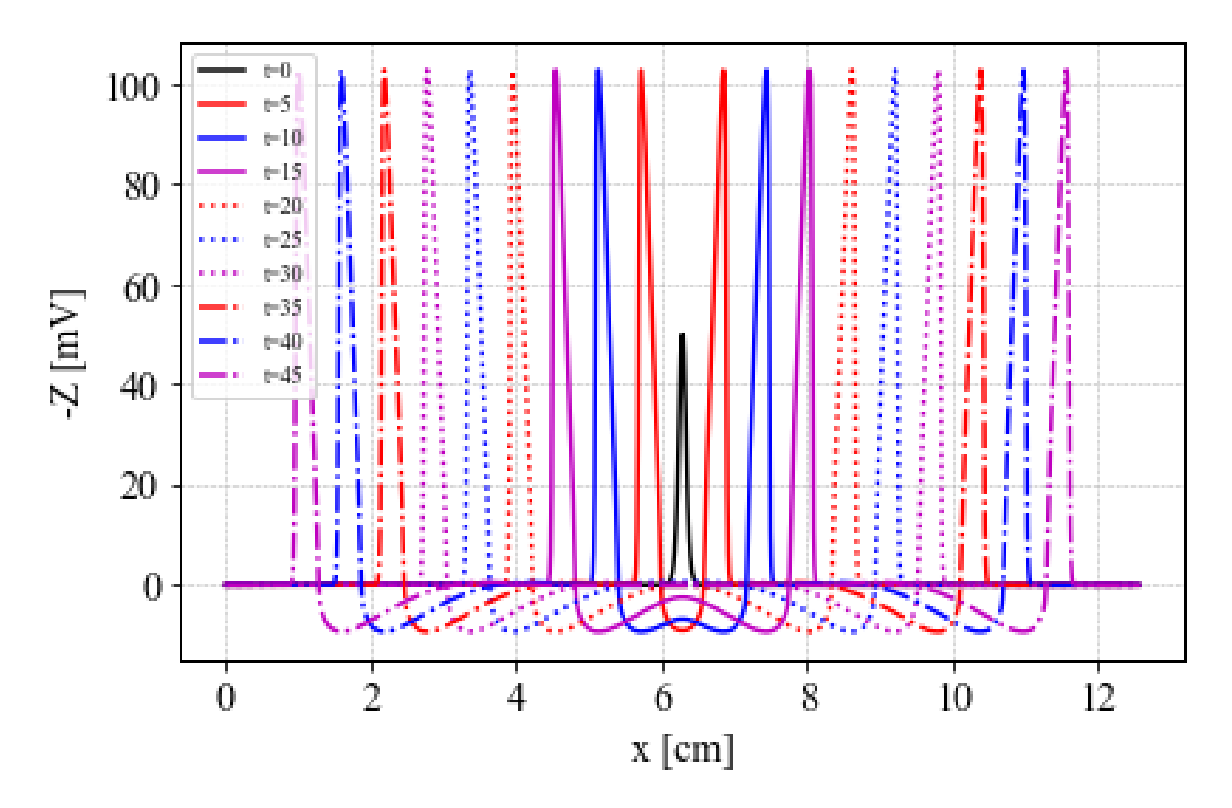

Joonis 5. Membraanipotentsiaal piki aksonit erinevatal ajahetkedel

Joonis [5](#page-25-2) kujutab membraanipotentsiaali piki aksonit erinevatel ajahetkedel Liebersteini mudeli põhjal, kus x-telg esindab aksoni pikkust sentimeetrites ja y-telg näitab membraanipotentsiaali millivoltides. Ajahetked on märgitud 5 millisekundilise vahega 0-45ms ning neid kujutavad erinevat värvi ja stiili, mis on näidatud üleval nurgas asuval legendil. See joonis arvestab mõlemas suunas levivate lainetega, mis on oluline, kuna see võimaldab analüüsida ka vastassuunas levivaid laineid, mis traditsioonilises mudelis jäetakse tähelepanuta. Järelikult saab hakata kiiruseid erinevate a ja L väärtuste korral arvutama.

#### <span id="page-25-1"></span>**5.8 Levimiskiiruse arvutamine**

Aktsioonipotentsiaali levimiskiirus näitab, kui kiiresti närviimpulss liigub. See kiirus sõltub erinevatest teguritest, sealhulgas aksoni raadiusest ja induktiivsusest. Levikiiruse arvutamise

meetod põhineb membraanipotentsiaali maksimaalse väärtuse asukoha muutusel aja jooksul. Selle peatüki eesmärk on kirjeldada, kuidas arvutada AP levimiskiirust, kasutades numbrilisi ja analüütilisi meetodeid. Levikiiruse arvutamiseks kasutatakse järgmisi samme: Määratakse kaks ajahetke, mille vahel levimiskiirust arvutatakse:  $\tt time0 = 400$  ja  $\tt time = 450$ . Määratakse maksimaalne ruum, kus simulatsiooni analüüsitakse: node2 = 1024. Arvutatakse maksimaalne (negatiivne) membraanipotentsiaal ja selle asukoht ajahetkedel time0 ja time.

Levimiskiirus saadakse järgmise valemi abil:

$$
cs0 = 10 \times \frac{|x[nnn0] - x[nnn]|}{|TimeVec[time] - TimeVec[time0]|}
$$

Kus ja  $x$ [nnn] tähistavad vastavaid ruumikoordinaate aegadel time0 ja time.[\[15\]](#page-33-1) Kümnega korrutamine on vajalik, et cm/ms teisendada m/s - ks.

### <span id="page-27-0"></span>**6. Tulemused**

Uurimuse eesmärk oli analüüsida, kuidas erinevad induktiivsuse ja raadiuse väärtused mõjutavad aktsioonipotentsiaali levimiskiirust. Simulatsiooni käigus uuriti kuut erinevat induktiivsuse väärtust:  $L = 20, 40, 80, 200, 400, 800$  (mH/cm) ja aksoni raadiuse väärtused varieerusid  $a = 1, 2, 4, 8, 16, 32$  mikromeetri vahel.

<span id="page-27-1"></span>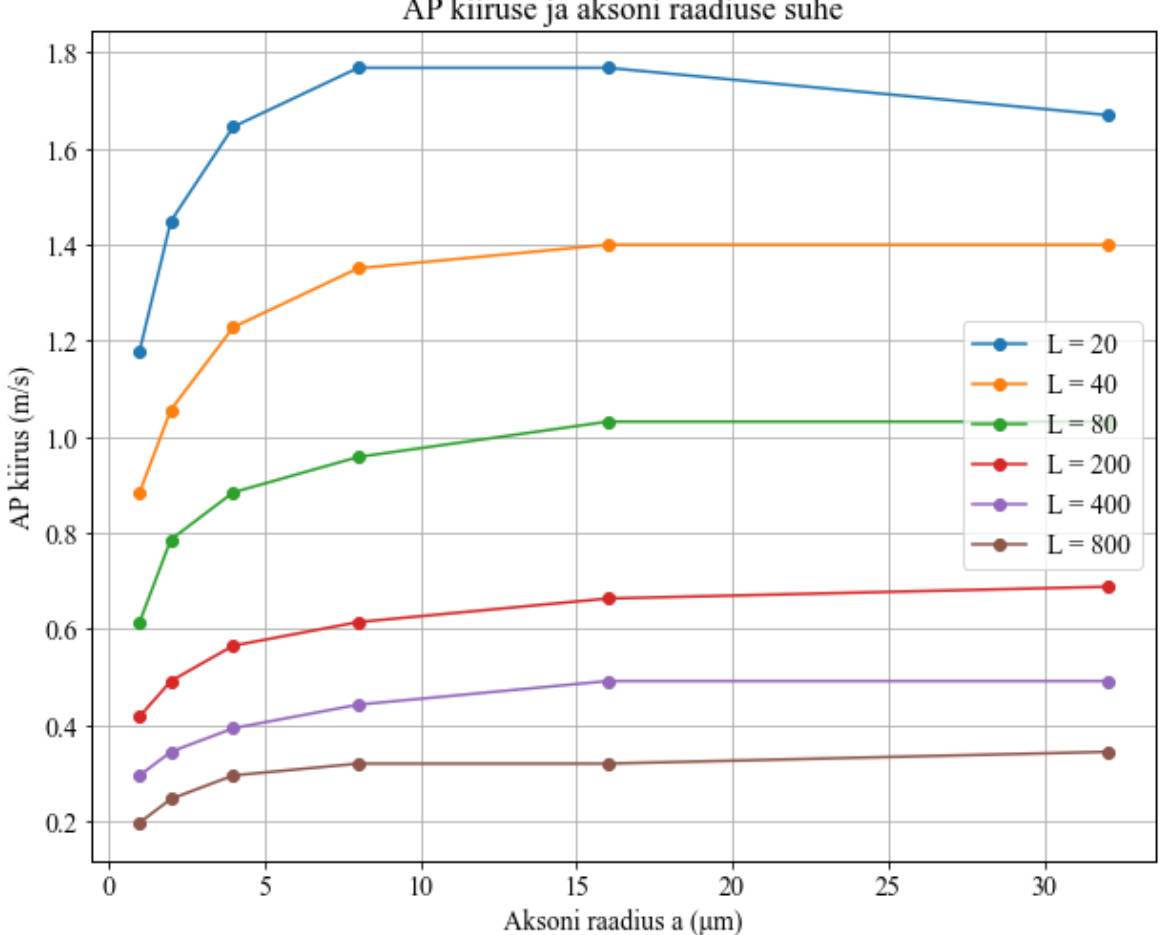

AP kiiruse ja aksoni raadiuse suhe

Joonis 6. Kiiruse ja raadiuse suhe erinevate indktiivsuste korral

Joonisel [6](#page-27-1) on kujutatud AP kiiruse sõltuvus aksoni raadiusest erinevate induktiivsuse väärtuste juures. Tulemused näitasid, et suurem induktiivsus aeglustas AP levimiskiirust, mis vastab teoreetilistele ootustele, sest suurem induktiivsus tekitab ka suurema takistuse ning sellest tulenevalt impulsi kiirus väheneb, nagu võrrandis [6.1.](#page-28-0) Seda tõestab ka joonis [8,](#page-29-0) kus on näha, et induktiivsuse suurenedes on laineharjad üksteisele lähemal ehk  $x$ [nnn0] -  $x$ [nnn] väärtus väiksem. Samuti on tulemuste põhjal näha, et suurema raadiuse korral AP levib

kiiremini ning seda seetõttu, et raadiuse suurenedes väheneb induktiivsus [6.2,](#page-28-1) mis omakorda suurendab levimiskiirust [6.3.](#page-28-2) Suurema raadiusega on voolu tekitatud magnetväljad väiksemad, seega väheneb ka takistus, mistõttu signaal levib kiiremini . Seda näitab ka joonis [7,](#page-29-1) kus on näha, et suurema raadiuse korral on laineharjad üksteisest ka kaugemal. [\[9\]](#page-32-9) [\[8\]](#page-32-8)

<span id="page-28-0"></span>
$$
\theta = \left(\frac{r}{2LC}\right)^{\frac{1}{2}}\tag{6.1}
$$

<span id="page-28-1"></span>
$$
L \propto \frac{1}{a^2} \tag{6.2}
$$

<span id="page-28-2"></span>
$$
\theta \propto \sqrt{a} \tag{6.3}
$$

Joonis [6](#page-27-1) näitab, et madalama induktiivsuse korral on kiiruse tõus aksoni raadiuse suurenemisel järsem. Seda tõusu on tunduvalt rohkem märgata peenemate aksonite korral. Suurema induktiivsuse juures on kiiruse tõus aksoni raadiuse suurenemisel vähem märgatav. Samuti on näha, et suuremate induktiivsuse väärtuste korral signaali kiirused ka ei erine üksteisest nii palju kui väiksema induktiivsuse korral. Seda põhjendavad need samad matemaatilised seosed [6.1,](#page-28-0) [6.2](#page-28-1) ja [6.3.](#page-28-2)

Tulemuste põhjal võib öelda, et aksoni raadius ja induktiivsus mõjutavad oluliselt AP levimiskiirust. Suurema raadiusega aksonid võimaldavad kiiremat närviimpulsi levikut, mis on kasulik suuremate närvisüsteemide korral. Samas suurem induktiivsus, mis esindab kõrgemat reaktiivset takistust, aeglustab signaali levikut, mis võib olla oluline olukorras, kus on vajalik aeglane ja kontrollitud signaali levik. Olukorras, kus L=20 ja a=32 simulatsiooni tulemus ei klapi eelnevate seostega. Selle põhjus jääb lahtiseks. Antud töös uuritakse küll närviimpulssi müeliinita aksonis, kuid on leitud, et müelineeritud aksonis raadiuse suurenedes kiirus tõuseb mingi maksimumini ning seejärel hakkab vähenema[\[16\]](#page-33-2).

Need tulemused on olulised närvisignaalide juhtimise mõistmiseks ning võivad aidata kaasa erinevate haiguste paremaks mõistmiseks ja raviks. Tulevikus võiks uurida veel täiendavaid parameetreid ja nende mõjusid, et saada terviklikum ülevaade närvisüsteemi toimimisest ja aktsioonipotentsiaali levikust.

#### Induktiivsus L=40

<span id="page-29-1"></span>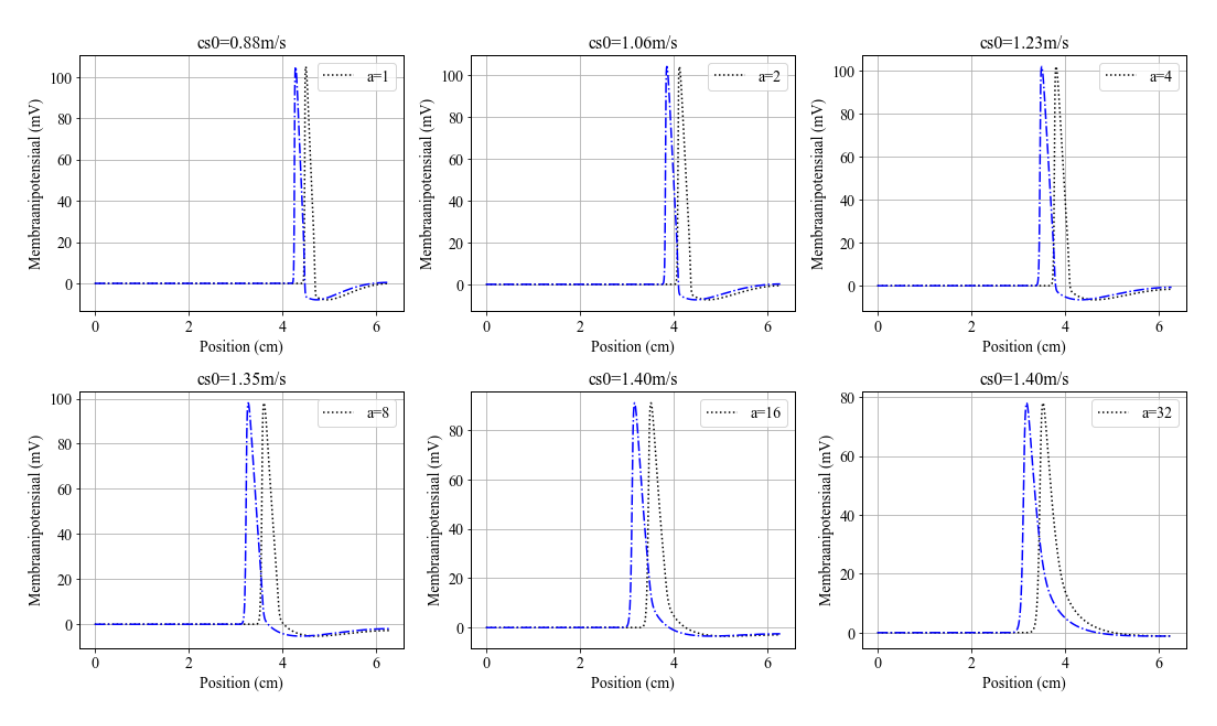

Joonis 7. Kiiruse arvutamine erinevate raadiuse väärtuste korral

<span id="page-29-0"></span>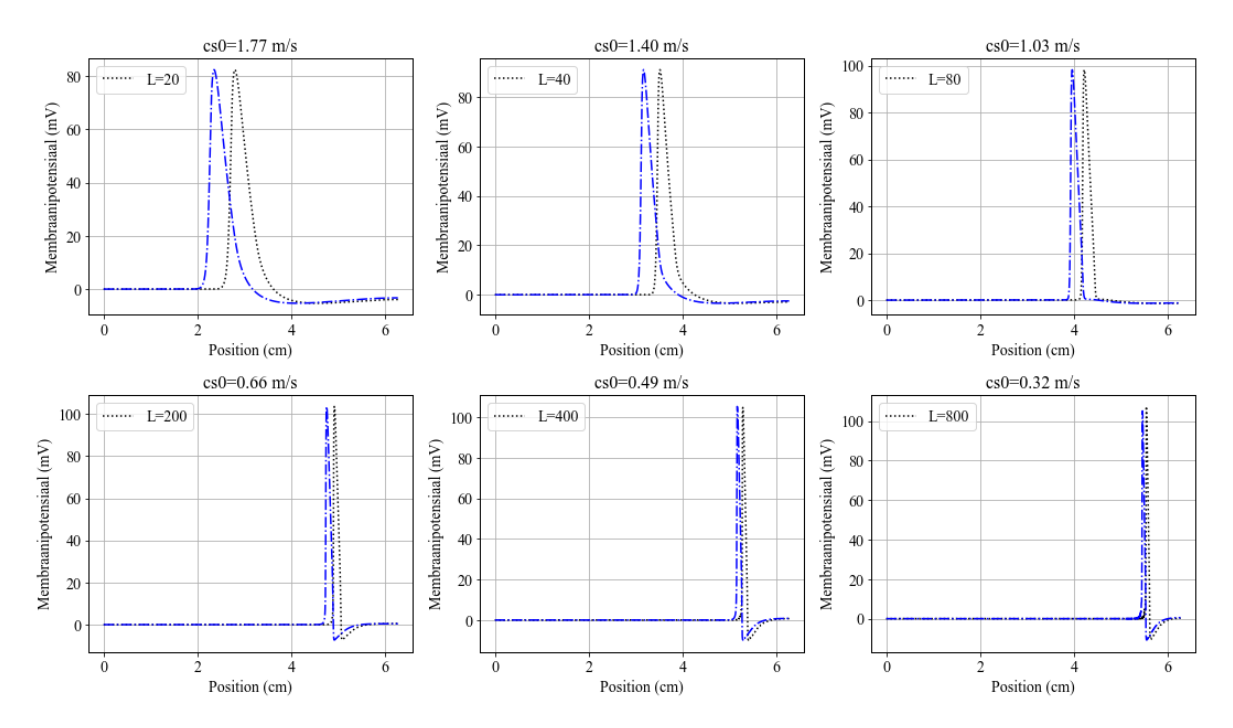

Raadius a=16

Joonis 8. Kiiruse arvutamine erinevate induktiivsuse väärtuste korral

# <span id="page-30-0"></span>**Kokkuvõte**

Uurimistöö keskendus Pythoni skripti loomisele, mis simuleerib aktsioonipotentsiaali levikut närvirakus. Selle jaoks kasutati Liebersteini mudeli võrrandeid ning nende diferentsiaalvõrrandite numbriliseks lahendamiseks rakendati pseudospektraalmeetodit. Uurimuse eesmärk oli analüüsida, kuidas erinevad induktiivsuse ja raadiuse väärtused mõjutavad aktsioonipotentsiaali levimiskiirust.

Loodi skript, mis simuleerib aktsioonipotentsiaali levikut närvirakus. Simulatsiooni jaoks kasutati Liebersteini mudeli võrrandeid ja nende diferentsiaalvõrrandite lahendamiseks pseudospektraalmeetodit. Alustati erinevate algtingimuste ja parameetrite seadistamisest. Kasutati ruumilist jaotust ning perioodilisi piiritingimusi. Tulemused, nagu membraanipotentsiaal, ioonkanalite dünaamika ja vool, mis saadi võrrandi integreerimisel, analüüsiti ja visualiseeriti, et kinnitada skripti usaldusväärsust. Levimiskiirus arvutati, jälgides membraanipotentsiaali maksimaalse väärtuse muutumist aja jooksul.

Tulemused näitavad, et induktiivsusel ja aksoni raadiusel on märkimisväärne mõju aktsioonipotentsiaali levimiskiirusele. Leiti, et kõrgem induktiivsus aeglustab AP levimiskiirust, kuid suurem raadius tõstab seda kiirust, mis on kooskõlas teoreetiliste seostega. Need tulemused võivad aidata kaasa neuroteaduse arengule ja neuroloogiliste haiguste uurimisele, näidates matemaatilise modelleerimise olulisust neuroteaduses.

# <span id="page-31-0"></span>**Tänuavaldused**

Käesoleva töö autor soovib tänada oma juhendajaid, Kert Tamme ja Tanel Peetsi, kes oma põhjaliku ja kiire tagasisidega olid autorile toeks ja abiks töö koostamisel. Samuti soovib autor tänada lõputöö kirjutamist võimaldanud Küberneetika Instituuti. Antud töö valmimist on toetatud stipendiumiga Eesti Teadusagentuuri projekti (PRG1227) raames.

### <span id="page-32-0"></span>**Kasutatud kirjandus**

- <span id="page-32-1"></span>[1] Stephen Coombes ja Kyle C. A. Wedgwood. *Neurodynamics: An Applied Mathematics Perspective*. Köide 75. Texts in Applied Mathematics. Switzerland: Springer, 2023.
- <span id="page-32-2"></span>[2] Alwyn C. Scott. *Neuroscience: A Mathematical Primer*. New York, NY: Springer, 2002.
- <span id="page-32-3"></span>[3] Suzana Herculano-Houzel. "The human brain in numbers: a linearly scaled-up primate brain". *Frontiers in Human Neuroscience* 3 (2009). ISSN: 1662-5161. DOI: [10.3389/](https://doi.org/10.3389/neuro.09.031.2009) [neuro.09.031.2009](https://doi.org/10.3389/neuro.09.031.2009). URL: [https://www.frontiersin.org/articles/10.](https://www.frontiersin.org/articles/10.3389/neuro.09.031.2009) [3389/neuro.09.031.2009](https://www.frontiersin.org/articles/10.3389/neuro.09.031.2009).
- <span id="page-32-4"></span>[4] Bard Ermentrout ja David Terman. *Foundations of Mathematical Neuroscience*. Switzerland: Springer.
- <span id="page-32-5"></span>[5] A Hodgkin ja A Huxley. "A quantitative description of membrane current and its application to conduction and excitation in nerve". *The Journal of Physiology* 117.4 (1952), lk. 500–544.
- <span id="page-32-6"></span>[6] John R. Clay. "Axonal excitability revisited". *Progress in Biophysics & Molecular Biology* 88 (2005), lk. 59–90.
- <span id="page-32-7"></span>[7] Tanel Peets ja Kert Tamm. *Mathematics of Nerve Signals*. Köide 6. Mathematics of Planet Earth. Springer, 2019.
- <span id="page-32-8"></span>[8] H. M. Lieberstein. "On the Hodgkin-Huxley Partial Differential Equation". *Mathematical Biosciences* 1 (1967). Communicated by Richard Bellman, work sponsored by NIH grant HE10034, lk. 45–69.
- <span id="page-32-9"></span>[9] H. Melvin Lieberstein ja Mohamed A. Mahrous. "A Source of Large Inductance and Concentrated Moving Magnetic Fields on Axons". *Mathematical Biosciences* 7 (1970). Communicated by Richard Bellman, lk. 41–60.
- <span id="page-32-10"></span>[10] Dominique Debanne *et al.* "Axon physiology". *Physiological Reviews* 91.2 (2011), lk. 555–602.
- <span id="page-32-11"></span>[11] Andres Costa ja Eugenio Villalba, toim. *Horizons in Neuroscience Research. Volume 49*. New York: Nova Science Publishers, Inc., 2023.
- <span id="page-32-12"></span>[12] Ralph S. Lillie. "Factors affecting transmission and recovery in the passive iron nerve model". *Journal of General Physiology* 7.4 (1925), lk. 473–496.
- <span id="page-32-13"></span>[13] Andrus Salupere. "The Pseudospectral Method and Discrete Spectral Analysis". Teoses: *Applied Wave Mathematics*. Toim. E. Quak ja T. Soomere. Centre for Nonlinear Studies, Institute of Cybernetics at Tallinn University of Technology, Akadeemia tee 21, 12618, Tallinn, Estonia: Springer-Verlag Berlin Heidelberg, 2009, lk. 301–330.
- <span id="page-33-0"></span>[14] Kert Tamm et al. "Practical notes on selected numerical methods with examples" (mai 2015). DOI: [10.13140/RG.2.2.15205.81121](https://doi.org/10.13140/RG.2.2.15205.81121).
- <span id="page-33-1"></span>[15] Peter J. Olver. *Introduction to Partial Differential Equations*. Springer International Publishing, 2014.
- <span id="page-33-2"></span>[16] Stephen G Waxman. "Determinants of conduction velocity in myelinated nerve fibers". *Muscle & Nerve* 3.2 (1980), lk. 141–150.

# <span id="page-34-0"></span>**Lisad**

Lisa rektori 07.04.2020 käskkirjale nr 1-8/17

**Lihtlitsents lõputöö reprodutseerimiseks ja lõputöö üldsusele kättesaadavaks tegemiseks**[1](#page-0-0)

Mina, Roosi Õie Andrei

- 1. Annan Tallinna Tehnikaülikoolile tasuta loa (lihtlitsentsi) enda loodud teose NÄRVIIMPULSI NUMBRILINE MODELLEERIMINE, mille juhendajad on Kert Tamm ja Tanel Peets,
	- (a) reprodutseerimiseks lõputöö säilitamise ja elektroonse avaldamise eesmärgil, sh Tallinna Tehnikaülikooli raamatukogu digikogusse lisamise eesmärgil kuni autoriõiguse kehtivuse tähtaja lõppemiseni;
	- (b) üldsusele kättesaadavaks tegemiseks Tallinna Tehnikaülikooli veebikeskkonna kaudu, sealhulgas Tallinna Tehnikaülikooli raamatukogu digikogu kaudu kuni autoriõiguse kehtivuse tähtaja lõppemiseni.
- 2. Olen teadlik, et käesoleva lihtlitsentsi punktis 1 nimetatud õigused jäävad alles ka autorile.
- 3. Kinnitan, et lihtlitsentsi andmisega ei rikuta teiste isikute intellektuaalomandi ega isikuandmete kaitse seadusest ning muudest õigusaktidest tulenevaid õigusi.

\_\_\_\_\_\_\_\_\_\_\_\_\_\_ (kuupäev)

<sup>1</sup> Lihtlitsents ei kehti juurdepääsupiirangu kehtivuse ajal vastavalt üliõpilase taotlusele lõputööle juurdepääsupiirangu kehtestamiseks, mis on allkirjastatud teaduskonna dekaani poolt, välja arvatud ülikooli õigus lõputööd reprodutseerida üksnes säilitamise eesmärgil. Kui lõputöö on loonud kaks või enam isikut oma ühise loomingulise tegevusega ning lõputöö kaas- või ühisautor(id) ei ole andnud lõputööd kaitsvale üliõpilasele kindlaksmääratud tähtajaks nõusolekut lõputöö reprodutseerimiseks ja avalikustamiseks vastavalt lihtlitsentsi punktidele 1.a. ja 1.b, siis lihtlitsents nimetatud tähtaja jooksul ei kehti.